HIST 420 Michael R. H. Swanson Ph. D. Sr. Seminar: John Hope Franklin Christian Communication Communication Communication Office: GHH 215 Roger Williams University **Example 20 and September 2018** Hours: T, 11:00-12:30 GHH 205 M, W, F, 1:00-2:00 M, TH 3:30 - 4:50 Phone: (254)-3230 Fall, 2009 E-mail: [SenSemFranklin@gmail.com](mailto:SenSemFranklin@gmail.com)

Some notes about the Seminar Paper.

- 1. I expect the length to be someplace in the *neighborhood* of 20-25 pages. But the important thing to do is let what you have to say determine the amount of space you take to say it. Notice that the length of Franklin's own essays vary considerably in length. The shortest is about 7 pages long, the longest, about 23.
- 2. Write a true introduction, not an introductory paragraph. The introduction should do at least two things.
- ∙ Define the scope of your investigation, introducing, as it were the cast of characters and events and your assessment of the importance of the topic (why you think it worth writing about).
- Relate this to the person in whose honor you're writing, the late John Hope Franklin Ph. D. You can relate your topic through his life (something in the autobiography which sparked your interest), his own scholarly writing (the speeches or the book of essays on Race and History) or both.
- ∙ (Optional). If you want to personalize this essay by introducing your own interests and what drove you to want to investigate this more...free free to do so. Also feel free *not* to do so.
- 3. Feel free to include visuals as appropriate. Feel *more than free*. I encourage you to do so, remembering that visuals include more than just pictures. If you find a facsimile of a newspaper headline, a magazine article, or pamphlet, do use it.
	- ∙ Don't include it as a pretty piece of decoration. *Discuss it*. Visuals are more ambiguous than good prose writing is. They are subject to more than one interpretation, and in many cases, they contain several possible subjects. *Draw your reader's attention to the thing you want him/her to see.*
	- *Interpret* the picture as well. Sometimes an extended caption is sufficient, but don't assume that it will be. Help the reader think about the picture–its meaning, its significance.
- 4. Numbering your pages is optional. If you *do* number them, use the automatic numbering system on your word processor. If you don't have one, or if you're not comfortable using it, then don't waste your time trying to put them in by the eyeball method.
- 5. It is better to over-cite than under-cite. When in doubt, cite. Use the

Chicago Manual of Style citation form. I've linked it to you once before. **[Here's the link again.](http://www.chicagomanualofstyle.org/tools_citationguide.html)**

6. If you have the Microsoft Word Office 2007 version of Microsoft Word, you may have an automatic citation builder built in.

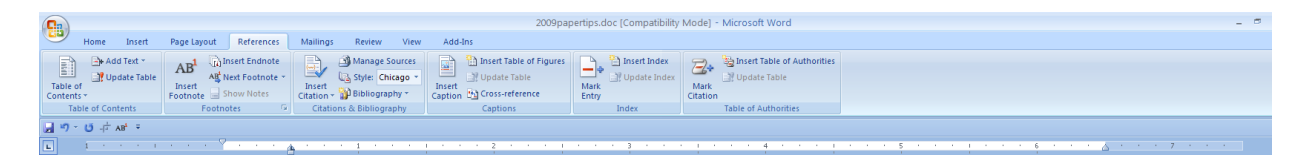

Under the "Reference" tab (fourth from the left), you'll see a series of icons which will help you build citations, and ultimately build your bibliography. (Boy, wish I had tools like this when I was in college). Set the style to Chicago on the drop down list. (It *should* stay that way for the entire paper, but it's a good idea to look to make sure—a cursor sometimes has a mind of its own.)

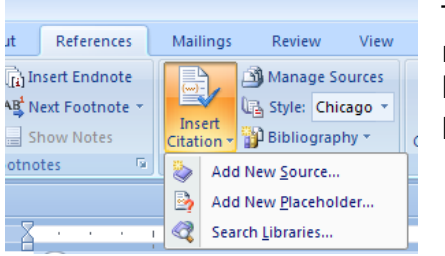

The dropdown list will ask to choose between adding a new source, adding a placeholder (in case you need to look the reference up later) or search Libraries of previous sources.

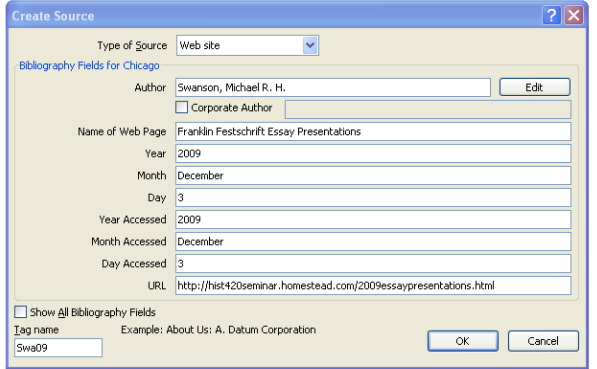

A box will open in which you can type the relevant information. Make sure that the type of source is the right one, because the options will change.

The citation itself will appear in the appropriate format. In this case, the cititation will appear as (Swanson 2009).

When the paper is finished you'll be able to create a bibliography of all the sources, in expanded form.

You will be able to insert hyperlinks into the document as well, but for forms sake, even if you provide the link provide the reference as well.